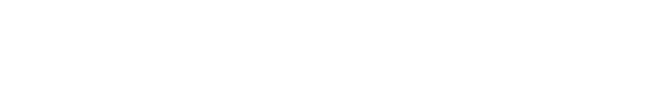

# Arbeitsmaterialien für Lehrkräfte

Kreative Ideen und Konzepte inkl. fertig ausgearbeiteter Materialien und Kopiervorlagen für einen lehrplangemäßen und innovativen Unterricht

Thema: Kunst, Ausgabe: 38

Titel: Hyperrealismus am Beispiel des Kuli-Künstlers Juan Francisco Casas (16 S.)

## Produkthinweis zur »Kreativen Ideenbörse Sekundarstufe«

Dieser Beitrag ist Teil einer Print-Ausgabe aus der »Kreativen Ideenbörse Sekundarstufe« der Mediengruppe Oberfranken – Fachverlage GmbH & Co. KG\*. Den Verweis auf die jeweilige Originalquelle finden Sie in der Fußzeile des Beitrags.

Alle Beiträge dieser Ausgabe finden Sie hier.

Seit über 15 Jahren entwickeln erfahrene Pädagoginnen und Pädagogen kreative Ideen und Konzepte inkl. sofort einsetzbarer Unterrichtsverläufe und Materialien für verschiedene Reihen der Ideenbörse.

Informationen zu den Print-Ausgaben finden Sie hier.

\* Ausgaben bis zum Jahr 2015 erschienen bei OLZOG Verlag GmbH, München

### **Beitrag bestellen**

- > Klicken Sie auf die Schaltfläche Dokument bestellen am oberen Seitenrand.
- Alternativ finden Sie eine Volltextsuche unter www.eDidact.de/sekundarstufe.

### Piktogramme

In den Beiträgen werden – je nach Fachbereich und Thema – unterschiedliche Piktogramme verwendet. Eine Übersicht der verwendeten Piktogramme finden Sie hier.

### Nutzungsbedingungen

Die Arbeitsmaterialien dürfen nur persönlich für Ihre eigenen Zwecke genutzt und nicht an Dritte weitergegeben bzw. Dritten zugänglich gemacht werden. Sie sind berechtigt, für Ihren eigenen Bedarf Fotokopien in Klassensatzstärke zu ziehen bzw. Ausdrucke zu erstellen. Jede gewerbliche Weitergabe oder Veröffentlichung der Arbeitsmaterialien ist unzulässig.

Die vollständigen Nutzungsbedingungen finden Sie hier.

Haben Sie noch Fragen? Gerne hilft Ihnen unser Kundenservice weiter: Kontaktformular | △ Mail: service@eDidact.de **E** Post: Mediengruppe Oberfranken - Fachverlage GmbH & Co. KG E.-C.-Baumann-Straße 5 | 95326 Kulmbach http://www.eDidact.de | https://www.bildung.mgo-fachverlage.de

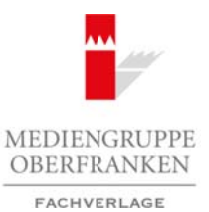

# **Hyperrealismus am Beispiel des "Kuli-Künstlers" Juan Francisco Casas**

## **Vorüberlegungen**

### **Lernziele:**

- *Die Schüler üben zeichnerisch die Modellierung einer Form durch Hell-Dunkel-Kontraste.*
- *Sie lernen Kunstwerke des spanischen Künstlers Juan Francisco Casas kennen, insbesondere seine mit Kugelschreiber gezeichneten hyperrealistischen Porträts.*
- *Sie zeichnen selbst ein stark vergrößertes Porträt (Strichzeichnung) mit blauem Kugelschreiber auf eine große Leinwand oder eine dünne Holzplatte.*

#### **Anmerkungen zum Thema:**

**Juan Francisco Casas** (geboren 1976) ist ein spanischer Künstler, der ausschließlich mit Kugelschreibern überdimensional große fotorealistische Kunstwerke zeichnet. In Spanien und über dessen Grenzen hinaus räumt er seit ca. zehn Jahren einen Kunstpreis nach dem anderen mit seinen hyperrealistischen Zeichnungen und Malereien ab.

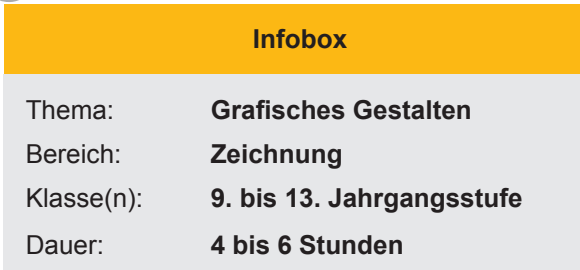

**38/4**

Beim Betrachten der Kunstwerke von Juan Francisco Casas fällt einem auf, dass er immer junge Menschen beim Feiern wilder Partys abbildet. Er zeigt junge Menschen, vermutlich Freunde, die viel Spaß zu haben scheinen.

Bevor er die Zeichnungen mit einem handelsüblichen blauen Kugelschreiber von BIC beginnt, fotografiert er seine Motive mit einer Kamera. Die auserwählten Menschen scheinen sich gerne vor der Kamera zu inszenieren bzw. zu präsentieren. Es entstehen spontane Schnappschüsse, teilweise in leidenschaftlichen Posen. Die Fotografien, die immer nur Teilausschnitte oder Fragmente einer Situation zeigen, benutzt er als Vorlage und setzt die Motive mit einem blauen Kugelschreiber in bis zu drei Meter hohe Zeichnungen um.

Im Gegensatz zum Fotorealismus, dessen Vertreter die Dinge vor allem realistisch, brillant und schön darstellen, wollen die Künstler des *Hyperrealismus* eine fotorealistische Übersteigerung der Realität zeigen, die teilweise ironisch, schockierend oder provozierend wirkt. Während der Fotorealismus auf die Malerei festgelegt ist, umfasst der Hyperrealismus, manchmal auch Superrealismus genannt, mehrere Bereiche, wie z.B. die Malerei und Skulptur, aber auch Fotografie und Film. Als Begründer des Hyperrealismus gilt der Künstler **Duane Hanson**, der täuschend echt aussehende Skulpturen z.B. von Obdachlosen und Drogenabhängigen anfertigte. Arbeitsmaterialien Sekundarstufe (2008)<br> **Areal Francisco Cases** (**Archefred Secure Areal Francisco Cases** (*Archefred Secure Areal Francisco Cases* (*Archefred Secure Areal Francisco Cases* (*Archefred Secure Areal Franci* For deterministration Entropic methods and Entropic methods and Doperation and Nettern (e) the discussion Properties Control (Sinchause Translation Entropic methods in the seite of the seite of the seite of the seite of th

Ein weiterer sehr bekannter Künstler ist **Ron Mueck**, der überdimensional große Skulpturen von Menschen in verschiedensten Lebenslagen darstellt. Die riesige Größe der Skulpturen kommt auf Fotos nur zur Wirkung, wenn man einen Ausschnitt der Umgebung, z.B. des Museums, erkennen kann.

Den Schülern und Schülerinnen wird eine solch perfekte hyperrealistische Darstellung eines Menschen, wie von Juan Francisco Casas gezeichnet, nicht gelingen. Sie sollen jedoch versuchen ein von ihnen ausgewähltes Motiv ausschließlich durch Setzen von Linien nachzuzeichnen. Durch das Setzen verschiedener Linien (*Schraffur*) in verschiedenen Richtungen entstehen Helldunkelwerte, die dem Motiv Plastizität verleihen.

Ideenbörse Kunst Sekundarstufe, Ausgabe 38, 02/2011

**38/4**

## **Hyperrealismus am Beispiel des "Kuli-Künstlers" Juan Francisco Casas Vorüberlegungen**

## **Literatur und Internetseiten zur Vorbereitung:**

- *Daucher, Hans:* Die große Zeichenschule, Tosa Verlag. Wien 2002
- *Brügel, Eberhard:* Kleine Zeichenschule 1 zeichnerische Mittel, Christophorus Verlag, Freiburg 1991
- http://www.kulturserver-nds.de/home/malerei1/malerei-bilder/realistische-malerei.htm
- http://www.juanfranciscocasas.com/galeria.aspx?idm=en
- http://www.artespain.com/wp-content/uploads/Juan-Francisco-Casas-y-su-boli- Bic-obras2.jpg
- http://stylespion.de/wp-content/uploads/2008/04/juan-francisco-casas.jpg

## **Die einzelnen Unterrichtsschritte im Überblick:**

- 1. Schritt: Modellierung durch Hell-Dunkel-Übungen
- 2. Schritt: Der Künstler Juan Francisco Casas
- 3. Schritt: Strichzeichnung eines Porträts mit Kugelschreiber

## **Checkliste:**

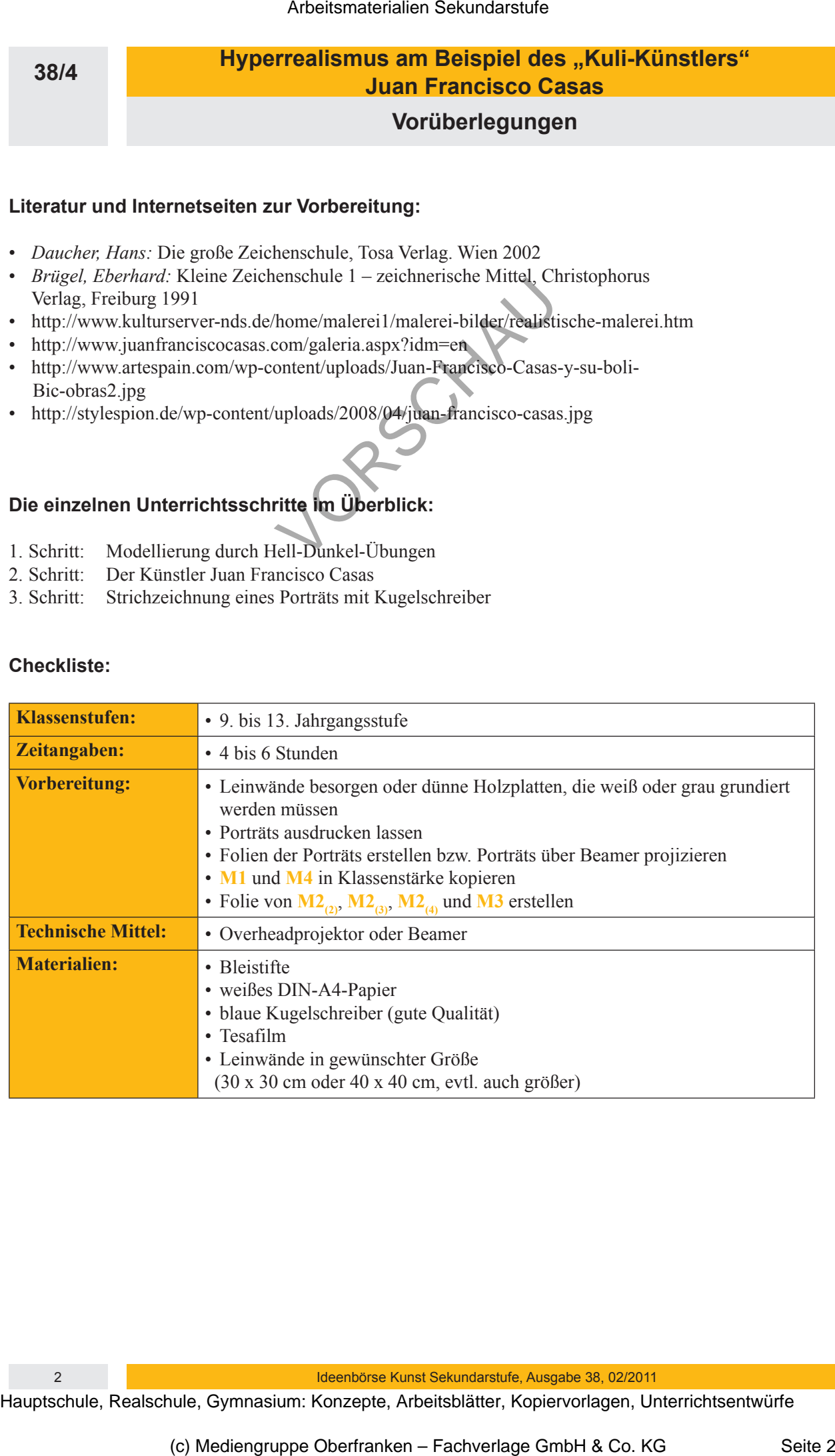

# **Hyperrealismus am Beispiel des "Kuli-Künstlers" Juan Francisco Casas Unterrichtsplanung**

**38/4**

## **1. Schritt: Modellierung durch Hell-Dunkel-Übungen**

*• Die Schüler sollen in einer Übung durch gezieltes Setzen von Punkten und Strichen (Schraffur/Struktur) einer Form eine plastische Wirkung verleihen.*

Die Unterrichtseinheit beginnt mit einer praktischen Übung, in der die Schüler zwei Arbeitsblätter (siehe **M1**) erhalten, auf denen sie mit Bleistift verschiedenste Möglichkeiten ausprobieren, um die Umrissform eines Steins räumlich/plastisch erscheinen zu lassen. Dies schaffen sie durch Schraffie-

ren und Strukturieren, d.h. durch gezieltes Setzen von Linien, Punkten usw.

# **2. Schritt: Der Künstler Juan Francisco Casas**

*• Die Schüler lernen den spanischen Künstler Juan Francisco Casas kennen. Anhand verschiedener Werke wird sein Arbeiten (Motive, Zeicheninstrument, Vorgehen, Größe der Zeichnungen) besprochen.*

Die Schüler lernen den spanischen Künstler Juan Francisco Casas kennen. Dazu wird die F**arbfolie M2(1)** in Form eines stummen Impulses aufgelegt. Alternativ dazu können andere Zeichnungen von der Homepage des Künstlers über einen Beamer gezeigt werden. Die Schüler sollen sich nun zu dieser Zeichnung äußern. Sicherlich werden einige denken, dass es sich um eine Fotografie handelt. Weitere Bilder können entweder mit dem Beamer projiziert werden oder die Lehrkraft legt weitere **Folien** (siehe **M2(2)** oder **M2(3)**) auf. Im Laufe des Gesprächs sollte mit den Schülern über die Motive Casas' Zeichnungen, sein Zeicheninstrument "blauer Kuli", sein Vorgehen beim Zeichnen sowie die Größe der Arbeiten gesprochen werden (siehe **Anmerkungen zum Thema**). Die Schüler werden erstaunt sein, wenn sie Arbeitsmaterialien Sekundarstufe (1983)<br> **Arbeitsmaterialien Sekundarstufe Hauptschule (1983)**<br> **Arbeitsmann Benizolo Cases**<br> **Arbeitsmann Benizolo Cases**<br> **Arbeitsmann Benizolo Cases**<br> **Arbeits and Strictlen Secular and S** vische Phrkung verleihen.<br>
Einheit beginnt mit einer praktischen Übütge und er die Schüler zwei Arbeitsblätter<br>
Elen, anf denon six mit Heiseln verleih verleihigte Such der die Schüler zwei Arbeitsblätter<br>
Elen, anf denon

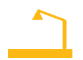

hören, wie groß die Zeichnungen sind. Das kann ihnen mit einer weiteren **Farbfolie** (siehe **M2(4)**), die den Künstler bei der Arbeit zeigt, verdeutlicht werden.

Ein kurzer kunstgeschichtlicher Exkurs in die Stilrichtung des Hyperrealismus kann an dieser Stelle erfolgen (siehe **Anmerkungen zum Thema**).

## **3. Schritt: Strichzeichnung eines Porträts mit Kugelschreiber**

- *Die Schüler zeichnen in einer weiteren Übung eine Strichzeichnung eines Porträts und verzichten dabei komplett auf Umrisslinien. Durch die Anwendung verschiedener Schraffurtechniken entstehen hellere und dunklere Stellen.*
- *Im zweiten Arbeitsschritt zeichnen sie mit einem Kugelschreiber ein von ihnen gewähl-tes Porträt stark vergrößert auf einen großen Maluntergrund (grundierte Leinwand oder Holzplatte).*

Im Laufe dieser Unterrichtseinheit sollen die Schüler ein überdimensional großes Porträt mit einem blauen Kugelschreiber auf eine Leinwand bzw. auf eine dünne Holzplatte zeichnen.

Dazu wählen sie sich zunächst ein Foto bzw. eine Abbildung des Kopfes einer beliebigen Person aus. Bei der

Ideenbörse Kunst Sekundarstufe, Ausgabe 38, 02/2011 3